$\frac{\text{aws}}{\text{a}}$ 

AWS ホワイトペーパー

AWS によるサーバーレス多層アーキテク チャ: Amazon API Gateway と AWS Lambda の使用

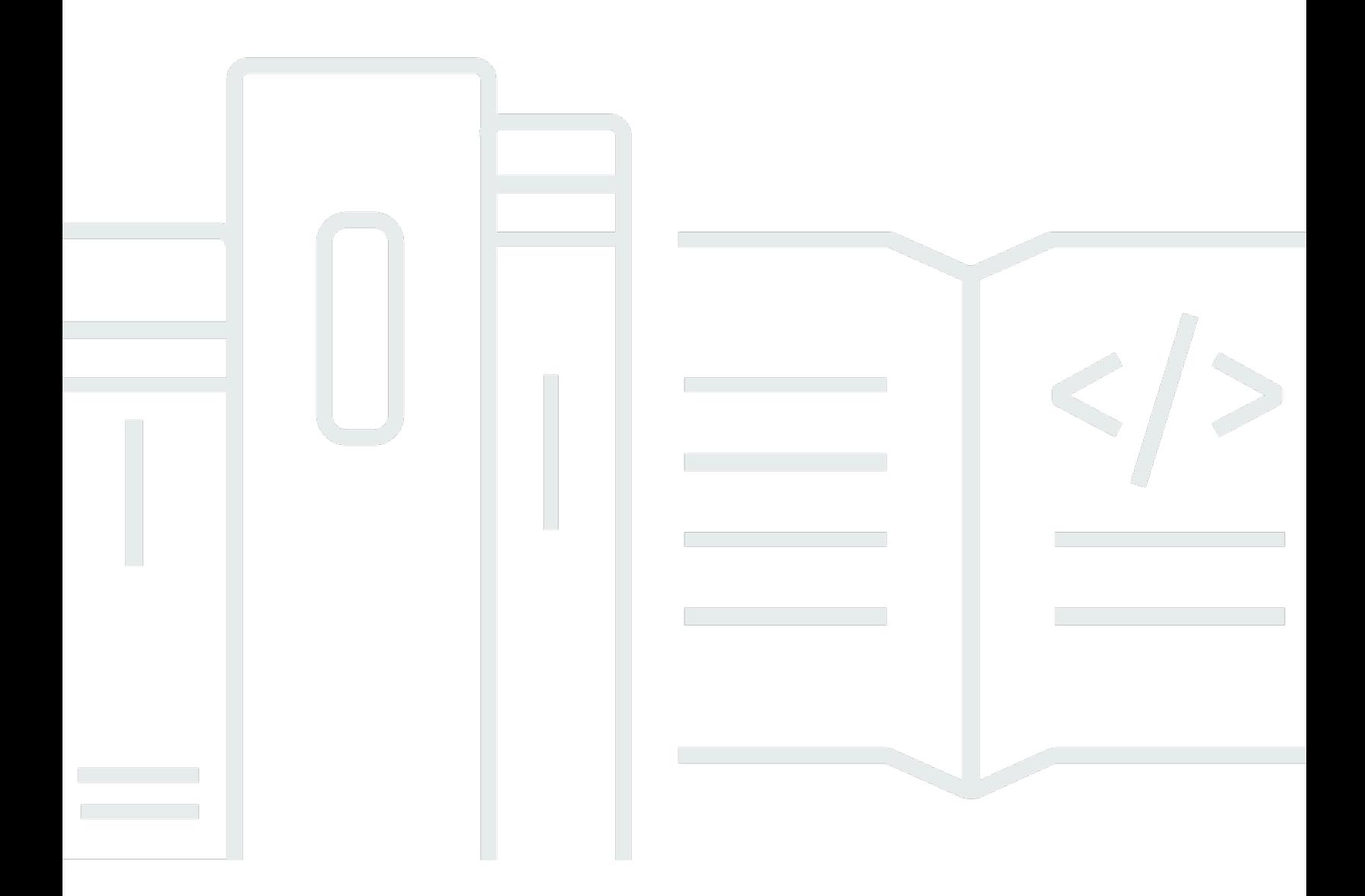

Copyright © Amazon Web Services, Inc. and/or its affiliates. All rights reserved.

## AWS によるサーバーレス多層アーキテクチャ: Amazon API Gateway と AWS Lambda の使用 : AWS ホワイトペーパー

Copyright © Amazon Web Services, Inc. and/or its affiliates. All rights reserved.

Amazon の商標およびトレードドレスは、Amazon のものではない製品またはサービスと関連付けて はならず、また、お客様に混乱を招くような形や Amazon の信用を傷つけたり失わせたりする形で 使用することはできません。Amazon が所有しない商標はすべてそれぞれの所有者に所属します。所 有者は必ずしも Amazon と提携していたり、関連しているわけではありません。また、Amazon 後 援を受けているとはかぎりません。

### **Table of Contents**

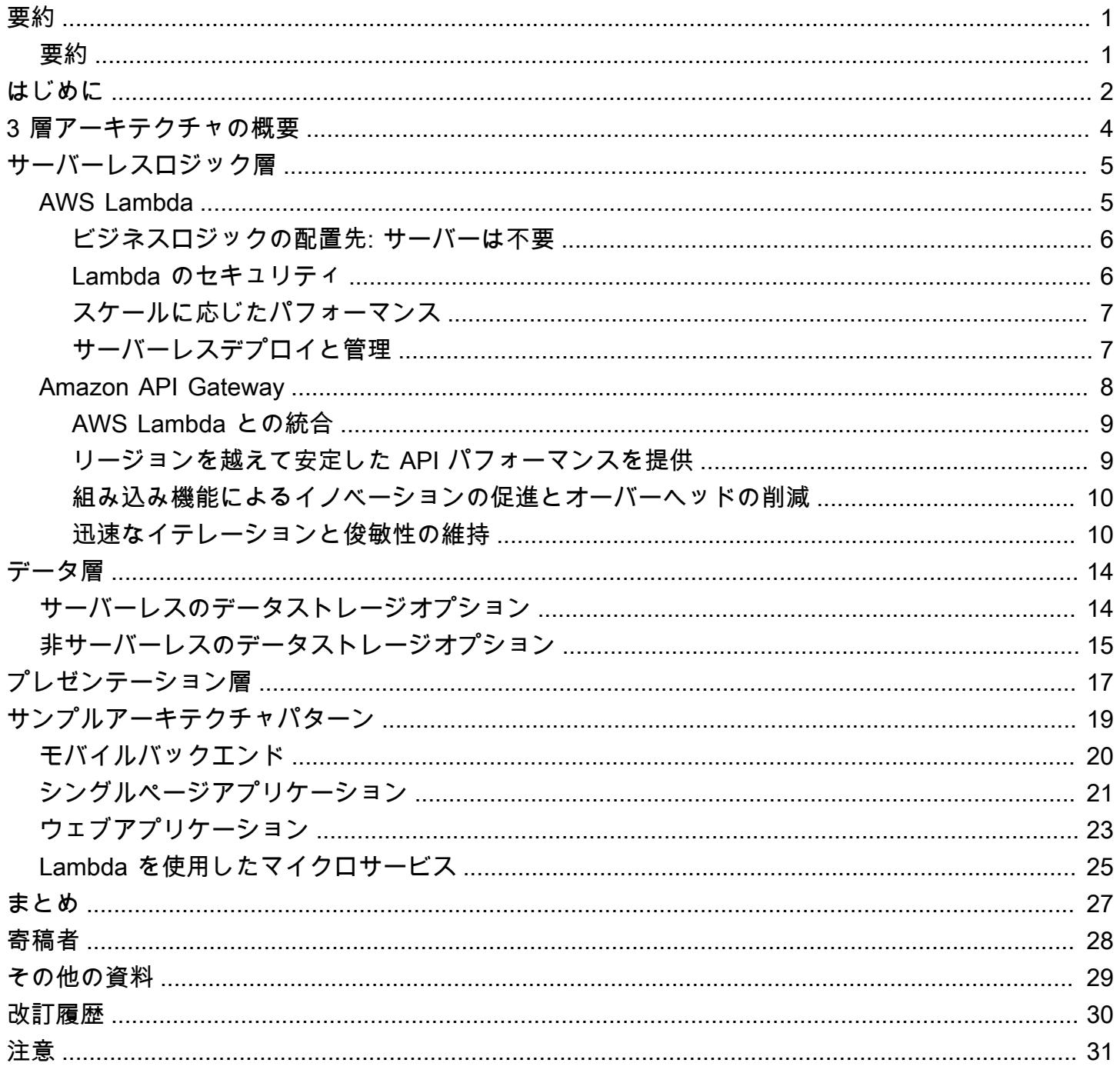

# <span id="page-3-0"></span>AWS によるサーバーレス多層アーキテクチャ: Amazon API Gateway と AWS Lambda の使用

<span id="page-3-1"></span>公開日: 2021 年 10 月 20 日 ([改訂履歴\)](#page-32-0)

### 要約

このホワイトペーパーでは、多層アーキテクチャを設計し、マイクロサービス、モバイルバックエン ド、シングルページアプリケーションなどの一般的なパターンを実装する方法を変更するために、ア マゾン ウェブ サービス (AWS) のイノベーションをどのように活用できるかを解説します。アーキ テクトとデベロッパーは、Amazon API Gateway、AWS Lambda、およびその他のサービスを使用し て、多層アプリケーションの作成と管理に必要な開発とオペレーションのサイクルを短縮できます。

### <span id="page-4-0"></span>はじめに

多層アプリケーション (3 層、 n 層など) は、何十年もの間、基礎を成すアーキテクチャパターンと して使用されてきました。ユーザー向けアプリケーションのパターンとしては、依然として一般的で す。多層アーキテクチャの記述に使用される言語はさまざまですが、多層アプリケーションは通常、 次のコンポーネントで構成されます。

- プレゼンテーション層: ユーザーが直接操作するコンポーネント (ウェブページやモバイルアプリ UI など)。
- ロジック層: ユーザーアクションをアプリケーション機能に変換するために必要なコード (CRUD データベース操作やデータ処理など)。
- データ層: アプリケーションに関連するデータを保持するストレージメディア (データベース、オ ブジェクトストア、キャッシュ、ファイルシステムなど)。

多層アーキテクチャパターンは、疎結合化され別々にスケーリングできるアプリケーションコンポー ネントを (多くの場合は別々のチームが) 個別に開発、管理、保守するための一般的なフレームワー クを提供します。

このパターンではネットワーク (層と層とのやり取りのためにネットワーク呼び出しを行う必要があ る) が層と層の間の境界として機能するため、多層アプリケーションを開発するには、多数の画一的 なアプリケーションコンポーネントの作成が必要になることが少なくありません。これには、次のよ うなコンポーネントが該当します。

- 層と層の間の通信用のメッセージキューを定義するコード
- アプリケーションプログラムインターフェイス (API) とデータモデルを定義するコード
- アプリケーションへの適切なアクセスを保証するセキュリティ関連のコード

これらの例はすべて「定型」コンポーネントと見なすことができます。多層アプリケーションに必要 なものですが、アプリケーションごとの実装に大きな違いがないコンポーネントです。

AWS は、サーバーレス多層アプリケーションの作成を可能にする多数のサービスを提供していま す。これらにより、このようなアプリケーションを本番環境にデプロイするプロセスが大幅に簡素化 され、従来のサーバー管理に伴うオーバーヘッドが排除されます。API を作成および管理するための サービスである [Amazon API Gateway](https://aws.amazon.com/api-gateway) と、任意のコード関数を実行するためのサービスである [AWS](https://aws.amazon.com/lambda)  [Lambda](https://aws.amazon.com/lambda) を一緒に使用すると、堅牢な多層アプリケーションを簡単に作成できます。

Amazon API Gateway と AWS Lambda との統合により、HTTPS リクエストを通じてユーザー定義 のコード関数を直接開始できます。リクエストの量に関係なく、API Gateway と Lambda はどちら も自動的にスケーリングされ、アプリケーションのニーズを正確にサポートします (スケーラビリ ティに関する情報については、[「Amazon API Gateway のクォータと重要な注意点」を](https://docs.aws.amazon.com/apigateway/latest/developerguide/limits.html)参照してく ださい)。これら 2 つのサービスを組み合わせると、アプリケーションにとって重要なコードのみを 記述することに集中するための層を作成できます。高可用性を実現するためのアーキテクチャの設 計、クライアント SDK の記述、サーバー/オペレーティングシステム (OS) の管理、スケーリング、 クライアント認証メカニズムの実装など、多層アーキテクチャの実装に必要となる、他の画一的な作 業を行う必要がなくなります。

API Gateway と Lambda により、サーバーレスロジック層を作成できます。AWS では、アプリ ケーションの要件に応じて、サーバーレスのプレゼンテーション層 [\(Amazon CloudFront](https://aws.amazon.com/cloudfront) や [Amazon](https://aws.amazon.com/s3)  [Simple Storage Service](https://aws.amazon.com/s3) の使用など) およびデータ層 [\(Amazon Aurora、](https://aws.amazon.com/aurora)[Amazon DynamoDB](https://aws.amazon.com/dynamodb) など) を 作成するオプションも用意されています。

このホワイトペーパーでは、多層アーキテクチャの最も一般的な例である 3 層ウェブアプリケー ションに焦点を合わせて説明します。もちろん、この多層パターンは、典型的な 3 層ウェブアプリ ケーション以外にも応用できます。

## <span id="page-6-0"></span>3 層アーキテクチャの概要

3 層アーキテクチャは、多層アーキテクチャの最も一般的な実装であり、1 つのプレゼンテーション 層、ロジック層、データ層で構成されます。次の図は、シンプルで汎用的な 3 層アプリケーション の例を示しています。

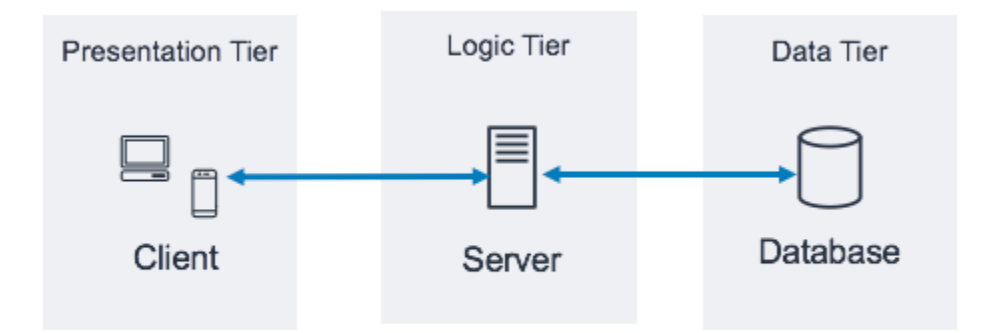

3 層アプリケーションのアーキテクチャパターン

一般的な 3 層アーキテクチャパターンについては、詳しく学習できるオンラインリソースが数多く あります。このホワイトペーパーでは、Amazon API Gateway と AWS Lambda を使用してこのアー キテクチャを実装する具体的なパターンについて説明します。

## <span id="page-7-0"></span>サーバーレスロジック層

3 層アーキテクチャのロジック層は、アプリケーションの頭脳に相当します。ここは Amazon API Gateway を使用する場所であり、従来のサーバーベースの実装と比較して、AWS Lambda はさらに 大きな効果をもたらす可能性があります。2 つのサービスの機能を組み合わせることで、可用性、拡 張性、安全性に優れたサーバーレスアプリケーションを構築できます。従来のモデルであれば数千台 のサーバーを要するアプリケーションであっても、Amazon API Gateway と AWS Lambda を使用す れば、容量を問わずお客様によるサーバー管理が不要になります。さらに、これらのマネージドサー ビスを組み合わせて使用することで、以下のようなメリットも得られます。

- AWS Lambda:
	- OS の選択、保護、パッチ適用、管理が不要
	- サーバーのサイジング、モニタリング、スケーリングが不要
	- 過剰プロビジョニングによるコスト発生のリスクを軽減
	- 過少プロビジョニングによるパフォーマンス不足のリスクを軽減
- Amazon API Gateway:
	- API のデプロイ、監視、保護のためのシンプルなメカニズム
	- キャッシュとコンテンツ配信による API パフォーマンスの向上

### <span id="page-7-1"></span>AWS Lambda

AWS Lambda は、サーバーのプロビジョニング、管理、スケーリングを行わずに、サポートされ ている言語 (Node.js、Python、Ruby、Java、Go、.NET、詳細については「[Lambda よくある質](https://aws.amazon.com/lambda/faqs/) [問](https://aws.amazon.com/lambda/faqs/)」を参照) で任意のコード関数を実行するためのコンピューティングサービスです。Lambda 関 数は隔離されたマネージドコンテナで実行され、イベントに応答して起動されます。このイベント は、AWS によって利用可能となりイベントソースと呼ばれる、プログラムによるトリガーの 1 つで す。 すべてのイベントソースについては、[「Lambda よくある質問](https://aws.amazon.com/lambda/faqs/)」を参照してください。

AWS Lambda のポピュラーなユースケースの多くは[、Simple Storage Service \(Amazon S3\)](https://aws.amazon.com/s3/) に保 存されているファイルの処理、[Amazon Kinesis](https://aws.amazon.com/kinesis/) からのデータレコードのストリーミングなど、イ ベント駆動型のデータ処理ワークフローを中心に展開されています。Lambda 関数を Amazon API Gateway と組み合わせて使用すると、一般的なウェブサービスの機能を実行できます。Lambda 関 数はクライアントの HTTPS リクエストに応答してコードを開始し、API Gateway がロジック層のフ ロントドアとしての役割を果たして、AWS Lambda がアプリケーションコードを呼び出します。

### <span id="page-8-0"></span>ビジネスロジックの配置先: サーバーは不要

Lambda では、イベントに応答して実行されるハンドラーというコード関数の記述が必要になりま す。API Gateway と共に Lambda を使用するには、API に対する HTTPS リクエストが発生したと きにハンドラー関数を起動するように API Gateway を設定します。サーバーレスの多層アーキテク チャでは、必要なビジネスロジックを呼び出す Lambda 関数 (およびその中のハンドラー) と、API Gateway で作成した各 API を統合します。

AWS Lambda 関数を使用してロジック層を構成すると、アプリケーション機能を公開するための必 要な粒度 (API ごとに 1 つの Lambda 関数、または API メソッドごとに 1 つの Lambda 関数) を定 義できます。Lambda 関数内で、ハンドラーは他の依存関係 (たとえば、コード、ライブラリ、ネイ ティブバイナリ、外部ウェブサービスと共にアップロードした他のメソッド) や、他の Lambda 関数 にもアクセスできます。

Lambda 関数を作成または更新するには、コードを Zip ファイルの Lambda デプロイパッケージと して Simple Storage Service (Amazon S3) バケットにアップロードするか、コードをすべての依存 関係と共にコンテナイメージとしてパッケージ化する必要があります。これらの関数では、[AWS マ](https://aws.amazon.com/console/) [ネジメントコンソール](https://aws.amazon.com/console/)の使用や AWS Command Line Interface (AWS CLI) の実行の他、Infrastructure as Code のテンプレートまたはフレームワーク [\(AWS CloudFormation](https://aws.amazon.com/cloudformation/)[、AWS Serverless Application](https://docs.aws.amazon.com/serverless-application-model/latest/developerguide/what-is-sam.html)  [Model](https://docs.aws.amazon.com/serverless-application-model/latest/developerguide/what-is-sam.html) (AWS SAM)、[AWS Cloud Development Kit \(AWS CDK\)](https://aws.amazon.com/cdk/) など) の実行といった、さまざまなデ プロイ方法を使用できます。これらの方法を使用して関数を作成する際には、デプロイパッケージ 内でどの方法をリクエストハンドラーとして使用するかを指定します。複数の Lambda 関数定義で 同じデプロイパッケージを再利用することもできます。その場合は、同じデプロイパッケージ内に Lambda 関数ごとに固有のハンドラーを用意します。

<span id="page-8-1"></span>Lambda のセキュリティ

Lambda 関数を実行するには、[AWS Identity and Access Management \(IAM\)](https://aws.amazon.com/iam/) ポリシーで許可された イベントまたはサービスによってその Lambda 関数を呼び出す必要があります。IAM ポリシーを使 用すると、定義した API Gateway リソースによって呼び出されない限り開始できない Lambda 関数 を作成することもできます。このようなポリシーは、さまざまな AWS サービスにまたがるリソース ベースのポリシーを使用して定義できます。

各 Lambda 関数は、その Lambda 関数のデプロイ時に割り当てられた IAM ロールを引き受けま す。この IAM ロールには、Lambda 関数がやり取りできる他の AWS サービスやリソース (Amazon DynamoDB、Simple Storage Service (Amazon S3) など) を定義します。Lambda 関数のコンテキス トでは、これを[実行ロール](https://docs.aws.amazon.com/lambda/latest/dg/lambda-intro-execution-role.html)と呼びます。

機密情報は Lambda 関数内に保存しないでください。IAM は Lambda 実行ロールを通じて AWS サービスへのアクセスを処理します。Lambda 関数内から他の認証情報 (データベース認証情報や API キーなど) にアクセスする必要がある場合は、環境変数と共に [AWS Key Management Service](https://aws.amazon.com/kms/) (AWS KMS) を使用するか、[AWS](https://aws.amazon.com/secrets-manager/) Secrets Manager などのサービスを使用して、この情報を使用時 以外も安全に保管します。

### <span id="page-9-0"></span>スケールに応じたパフォーマンス

[Amazon Elastic Container Registry](https://aws.amazon.com/ecr/) (Amazon ECR) から、または Simple Storage Service (Amazon S3) にアップロードされた zip ファイルから、コンテナイメージとして取り出されたコードは、AWS が管理する隔離された環境で実行されます。Lambda 関数をスケーリングする必要はありません。関 数がイベント通知を受け取るたびに、AWS Lambda ではコンピューティングフリート内で使用可能 なキャパシティが特定され、定義したたランタイム、メモリ、ディスク、タイムアウトの設定でコー ドが実行されます。このパターンにより、AWS は必要な数だけ関数のコピーを開始できます。

Lambda ベースのロジック層は、お客様のニーズに合わせて常に適切なサイズに調整されます。マ ネージドスケーリングおよび同時コード開始機能に Lambda の従量課金制を組み合わせることで、 トラフィックの急増をすばやく吸収できるため、アイドル状態のコンピューティング性能に対して料 金を支払うことなく、それと同時に、常にお客様の要求に応えることができます。

### <span id="page-9-1"></span>サーバーレスデプロイと管理

Lambda 関数のデプロイと管理を支援するには、オープンソースフレームワークである [AWS サー](https://aws.amazon.com/serverless/sam/) [バーレスアプリケーションモデル](https://aws.amazon.com/serverless/sam/) (AWS SAM) を使用します。これには、以下が含まれています。

- AWS SAM テンプレート仕様 アップロードとデプロイを簡素化するために、関数を定義し、その 環境、アクセス許可、設定、イベントを記述するために使用される構文。
- AWS SAM CLI SAM テンプレート構文の検証、ローカルでの関数の呼び出し、Lambda 関数のデ バッグ、およびパッケージ関数のデプロイを可能にするコマンド。

プログラミング言語を使用してクラウドインフラストラクチャを定義し、CloudFormation を通じて プロビジョニングを行うためのソフトウェア開発フレームワークである AWS CDK を使用すること もできます。CDK では AWS リソースを定義するための命令型の方法が提供されますが、AWS SAM では宣言型の方法が提供されます。

通常、デプロイした Lambda 関数は、割り当てられた IAM ロールによって定義されているアクセス 許可で呼び出され、インターネット接続エンドポイントに到達できます。ロジック層の中核である AWS Lambda は、データ層と直接統合されるコンポーネントです。データ層に機密性の高いビジネ

ス情報またはユーザー情報が含まれている場合は、このデータ層が (プライベートサブネット内で) 適切に分離されていることを確認することが重要です。

プライベートデータベースインスタンスなど、パブリックに公開できないリソースに Lambda 関数からアクセスする必要がある場合は、AWS アカウントの仮想プライベートクラウド (VPC) 内のプライベートサブネットに接続するように Lambda 関数を設定します。関数を VPC に接続 すると、Lambda は関数の VPC 設定のサブネットごとに Elastic Network Interface を作成しま す。Elastic Network Interface は、内部リソースへのプライベートアクセスに使用されます。

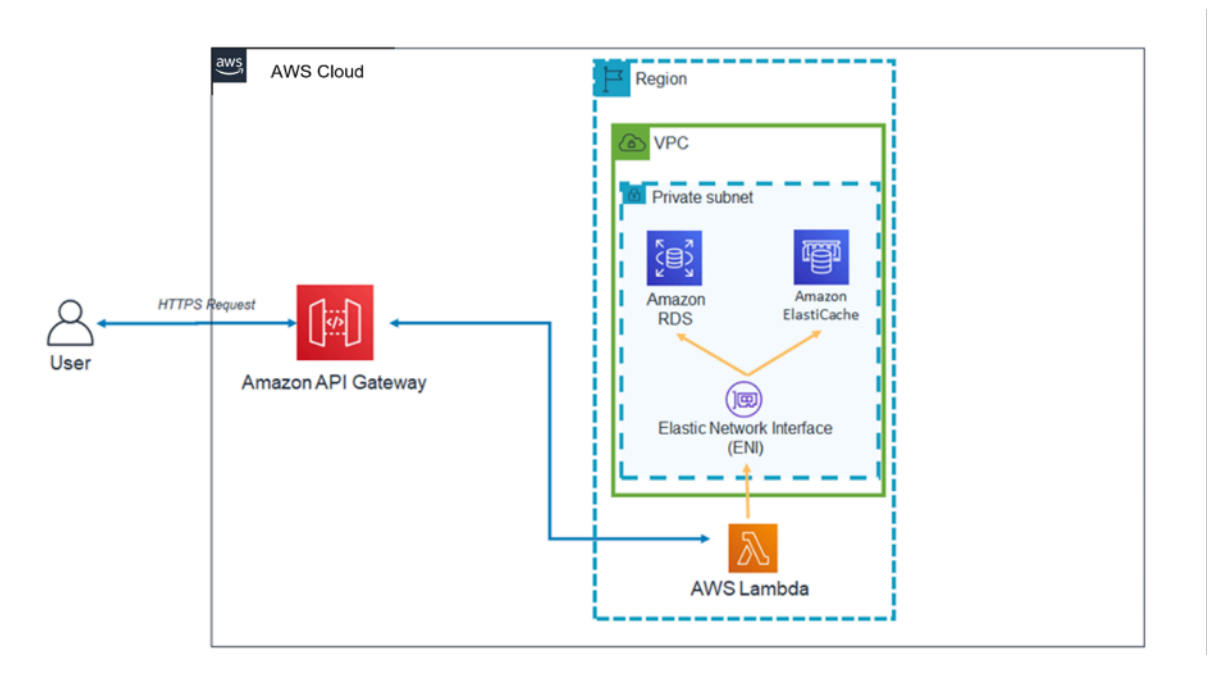

VPC 内の Lambda アーキテクチャパターン

VPC で Lambda を使用すると、ビジネスロジックで使用するデータベースやその他のストレージメ ディアをインターネットから遮断できます。また、VPC では、インターネットからデータを操作す る手段を、ユーザーが定義した API とユーザーが記述した Lambda コード関数からのリクエストの みに限定できます。

### <span id="page-10-0"></span>Amazon API Gateway

Amazon API Gateway は、デベロッパーがあらゆる規模で API を作成、公開、保守、モニタリン グ、保護できるフルマネージドサービスです。

クライアント (プレゼンテーション層) は、標準の HTTPS リクエストを使用して API Gateway 経由 で公開される API と統合されます。API Gateway を通じて公開された API をサービス指向の多層 アーキテクチャに適用できるということは、アプリケーション機能の個々の部分を分離し、この機

能を REST エンドポイントを通じて公開できることを意味します。Amazon API Gateway には、ロ ジック層に強力な能力を追加できる固有の機能と能力があります。

### <span id="page-11-0"></span>AWS Lambda との統合

Amazon API Gateway は、REST タイプと HTTP タイプの API の両方をサポートしています。API Gateway API はリソースとメソッドで構成されます。リソースとは、リソースパスを介してアプリ ケーションがアクセスできる論理エンティティです (例: /tickets)。メソッドは、API リソース (例: GET /tickets) に送信される API リクエストに対応します。API Gateway では、各メソッドを Lambda 関数で強化できます。つまり、API Gateway で公開されている HTTPS エンドポイントを介 して API を呼び出すと、API Gateway によって Lambda 関数が呼び出されます。

API Gateway と Lambda 関数は、プロキシ統合と非プロキシ統合を使用して接続できます。

### プロキシ統合

プロキシ統合では、クライアントの HTTPS リクエスト全体がそのまま Lambda 関数に送信されま す。API Gateway はクライアントリクエスト全体を Lambda ハンドラー関数のイベントパラメータ として渡し、Lambda 関数の出力 (ステータスコード、ヘッダーなどを含む) がクライアントに直接 返されます。

### 非プロキシ統合

非プロキシ統合では、クライアントリクエストのパラメータ、ヘッダー、本文を Lambda ハンド ラー関数のイベントパラメータに渡す方法をユーザーが設定します。また、Lambda 出力をユーザー に返す方法もユーザーが設定します。

**a** Note

API Gateway は、モック統合 (初期のアプリケーション開発に便利) や S3 オブジェクトへの ダイレクトプロキシなど、AWS Lambda 外部の追加サーバーレスリソースへのプロキシとし て使用することもできます。

### <span id="page-11-1"></span>リージョンを越えて安定した API パフォーマンスを提供

Amazon API Gateway の各デプロイには、[Amazon CloudFront](https://aws.amazon.com/cloudfront/) ディストリビューションが含まれて います。CloudFront は、API を使用するクライアントの接続ポイントとして Amazon のエッジロ ケーションのグローバルネットワークを使用するコンテンツ配信サービスです。これにより、API のレスポンスレイテンシーを短縮できます。Amazon CloudFront は、世界中にある複数のエッジロ ケーションを使用することで、分散型サービス妨害 (DDoS) 攻撃の対策となる機能も提供していま す。詳細については、ホワイトペーパー[「DDoS 攻撃に対するレジリエンスを獲得するための AWS](https://d1.awsstatic.com/whitepapers/Security/DDoS_White_Paper.pdf)  [のベストプラクティス」](https://d1.awsstatic.com/whitepapers/Security/DDoS_White_Paper.pdf)を参照してください。

API Gateway を使用してオプションのインメモリキャッシュにレスポンスを保存すると、特定の API リクエストのパフォーマンスを向上させることができます。このアプローチにより、反復的な API リクエストに対してパフォーマンス上のメリットが得られるだけでなく、Lambda 関数が呼び出され る回数が減り、全体的なコストを削減できます。

### <span id="page-12-0"></span>組み込み機能によるイノベーションの促進とオーバーヘッドの削減

新しいアプリケーションを構築するための開発コストは、一種の投資です。API Gateway を使用す ると、特定の開発タスクに要する時間が短縮され、総開発コストが削減されるため、組織はより自由 にさまざまな試みやイノベーションを行うことができます。

アプリケーション開発の初期段階では、新しいアプリケーションをより迅速に提供するために、ロ ギングとメトリクス収集の実装が軽視されることがよくあります。このため、本番環境で実行中のア プリケーションにこれらの機能をデプロイすると、技術的な負債やオペレーション上のリスクにつな がる可能性があります。Amazon API Gateway は、[Amazon CloudWatch](https://aws.amazon.com/cloudwatch/) とシームレスに統合されま す。これにより、API Gateway から raw データを収集し、リアルタイムに近い読み取り可能なメト リクスに加工して、API 実行のモニタリングに使用できます。API Gateway は、設定可能なレポート によるアクセスロギングと、デバッグ用の [AWS X-Ray](https://aws.amazon.com/xray/) トレースもサポートしています。これらの各 機能はコードの記述が不要であり、中核的なビジネスロジックにリスクを生じることなく、本番環境 で実行するアプリケーション用に調整できます。

アプリケーションの全体的な存続期間が不明である場合も、短期間であることがわかっている場 合もあります。このようなアプリケーションを構築するためのビジネスケースは、出発点に API Gateway が提供するマネージド機能が既に含まれていて、API によるリクエストの受信が始まるま でインフラストラクチャコストが発生しないのであれば、より簡単に作成できます。詳細について は、[Amazon API Gateway の料金を](https://aws.amazon.com/api-gateway/pricing/)参照してください。

### <span id="page-12-1"></span>迅速なイテレーションと俊敏性の維持

Amazon API Gateway と AWS Lambda を使用して API のロジック層を構築すると、API のデプロイ とバージョン管理を簡素化し、変化するユーザーベースの要求にすばやく適応できます。

### ステージデプロイ

API Gateway に API をデプロイする場合は、デプロイを API Gateway ステージに関連付ける必要が あります。各ステージは API のスナップショットであり、クライアントアプリから呼び出すことが

できます。この方法を使用することで、簡単に開発、テスト、ステージング、または本番ステージに アプリケーションをデプロイし、ステージ間でデプロイを移動することができます。API をステージ にデプロイするたびに、別バージョンの API が作成されます。これは、必要に応じて元に戻すこと ができます。これらの機能により、新しい機能を個別の API バージョンとしてリリースしながら、 既存の機能やクライアントの依存関係をそのまま継続できます。

Lambda との統合の疎結合化

API Gateway の API と Lambda 関数の統合は、API Gateway ステージ変数と Lambda 関数エイリア スを使用して疎結合化できます。これにより、API デプロイを簡素化および高速化できます。API で Lambda 関数名またはエイリアスを直接設定する代わりに、Lambda 関数内の特定のエイリアスを 指すステージ変数を API で設定できます。デプロイ中に、Lambda 関数エイリアスを指すようにス テージ変数の値を変更すると、API では特定のステージで Lambda エイリアスに対応する Lambda 関数バージョンが実行されます。

Canary リリースのデプロイ

Canary リリースは、新しいバージョンの API をテスト目的でデプロイするソフトウェア開発戦略で あり、ベースバージョンについては、同じステージで通常のオペレーション用の本稼働リリースと してデプロイされた状態が維持されます。Canary リリースのデプロイでは、API の合計トラフィッ クがランダムに分割され、事前に設定された比率で本稼働リリースと Canary リリースに送られま す。API Gateway の API を Canary リリースのデプロイ用に設定すると、限られたユーザー数で新 機能をテストできます。

カスタムドメイン名

API Gateway によって提供される URL の代わりに、直感的でビジネスに適した URL 名を API に提供できます。API Gateway には、API のカスタムドメインを設定する機能が用意されてい ます。カスタムドメイン名を使用すると、API のホスト名を設定し、マルチレベルの基本パス (myservice、myservice/cat/v1、myservice/dog/v2 など) を選択して、代替 URL を API に マッピングできます。

API セキュリティの優先順位付け

すべてのアプリケーションで、承認されたクライアントのみが API リソースにアクセスできるよ うにする必要があります。多層アプリケーションを設計する際には、ロジック層を保護するために Amazon API Gateway に用意されているさまざまな方法を利用できます。

#### トランジットセキュリティ

API へのすべてのリクエストは、転送中の暗号化を有効にするために、HTTPS 経由で行うことがで きます。

API Gateway は組み込みの SSL/TLS 証明書を提供します。公開用 API にカスタムドメイン名オプ ションを使用する場合は、[AWS Certificate Manager](https://aws.amazon.com/certificate-manager/) を使用して独自の SSL/TLS 証明書を提供でき ます。API ゲートウェイは相互 TLS (mTLS) 認証もサポートしています。相互 TLS は API のセキュ リティを強化し、クライアントのなりすましや中間者攻撃などの攻撃からデータを保護するために役 立ちます。

API 認証

API の一部として作成した各リソース/メソッドの組み合わせには、AWS Identity and Access Management (IAM) ポリシーで参照できる一意の Amazon リソースネーム (ARN) が付与されます。

API Gateway で API に認可を追加するには、次の 3 つの一般的な方法を使用できます。

- IAM ロールとポリシー: クライアントは、API アクセスに [AWS 署名バージョン 4](https://docs.aws.amazon.com/general/latest/gr/signature-version-4.html) (SIGv4) 認証 と IAM ポリシーを使用します。同じ認証情報で、必要に応じて他の AWS サービスやリソース (Simple Storage Service (Amazon S3) バケットや Amazon DynamoDB テーブルなど) へのアクセ スを制限または許可できます。
- Amazon Cognito ユーザープール: クライアントは [Amazon Cognito](https://aws.amazon.com/cognito/) ユーザープールを介してサイ ンインし、リクエストの認証ヘッダーに含まれるトークンを取得します。
- Lambda オーソライザー: カスタム認証スキームを実装する Lambda 関数を定義します。カスタム 認証スキームでは、ベアラートークン戦略 (OAuth や SAML など) を使用するか、リクエストパラ メータを使用してユーザーを識別します。

アクセス制限

API Gateway では、API キーの生成と、これらのキーと設定可能な使用プランとの関連付けがサポー トされています。API キーの使用状況は CloudWatch でモニタリングできます。

API Gateway では、API の各メソッドに対するスロットリング、レート制限、バーストレート制限が サポートされています。

### プライベート API

API Gateway を使用すると、インターフェイス VPC エンドポイントを使用して、Amazon VPC の 仮想プライベートクラウドからのみアクセスできるプライベート REST API を作成できます。これ は、VPC で作成するエンドポイントネットワークインターフェイスです。

リソースポリシーを使用すると、選択した VPC および VPC エンドポイント (複数の AWS アカウン トを含む) から API へのアクセスを許可または拒否できます。各エンドポイントを使用して複数のプ ライベート API にアクセスできます。AWS Direct Connect を使用して、オンプレミスネットワーク から Amazon VPC に接続を確立し、その接続経由でプライベート API にアクセスすることもできま す。

いずれの場合も、プライベート API へのトラフィックには安全な接続が使用されます。また、パブ リックインターネットから隔離され、Amazon ネットワークから外に出ることはありません。

AWS WAF を使用したファイアウォール保護

インターネットに接続する API には、悪意のある攻撃に対する脆弱性があります。AWS WAF は、 このような攻撃から API を保護するウェブアプリケーションファイアウォールです。SQL インジェ クションやクロスサイトスクリプティング攻撃などの一般的なウェブエクスプロイトから、API を保 護します。[AWS WAF](https://aws.amazon.com/waf/) を API Gateway と共に使用すると、API の保護に役立てることができます。

### <span id="page-16-0"></span>データ層

AWS Lambda をロジック層として使用しても、データ層で使用できるデータストレージオプション は制限されません。Lambda 関数では、Lambda デプロイパッケージに適切なデータベースドライ バーを含めることにより、どのデータストレージオプションにも接続でき、IAM ロールベースのア クセスまたは暗号化された認証情報 (AWS KMS または AWS Secrets Manager 経由) を使用できま す。

アプリケーションに適したデータストアの選択は、アプリケーションの要件に大きく依存しま す。AWS には、アプリケーションのデータ層を構成するために使用できる、サーバーレスおよび非 サーバーレスのデータストアが多数用意されています。

### <span id="page-16-1"></span>サーバーレスのデータストレージオプション

[Simple Storage Service \(Amazon S3\)](https://aws.amazon.com/s3) は、業界最高水準のスケーラビリティ、データ可用性、セキュ リティ、およびパフォーマンスを提供するオブジェクトストレージサービスです。

[Amazon Aurora](https://aws.amazon.com/rds/aurora/) は、MySQL および PostgreSQL との互換性があるリレーショナルデータベースであ り、クラウド用に構築されています。このデータベースは、オープンソースデータベースのシンプ ルさとコスト効率を備え、従来のエンタープライズ用データベースのパフォーマンスと可用性を併せ 持っています。Aurora には、サーバーレス型と従来型の両方の使用モデルが用意されています。

[Amazon DynamoDB](https://aws.amazon.com/dynamodb) は、あらゆる規模で 10 ミリ秒未満のパフォーマンスを実現する key-value/ド キュメントデータベースです。マルチリージョンとマルチマスターに対応し、耐久性に優れたフル マネージド型サーバーレスデータベースです。インターネットスケールのアプリケーションに対応し た、組み込みのセキュリティ、バックアップと復元の機能、インメモリキャッシュを備えています。

[Amazon Timestream](https://aws.amazon.com/timestream) は、IoT および運用アプリケーションに適した、高速でスケーラブルなフルマ ネージド型の時系列データベースサービスです。1 日あたり数兆件規模のイベントを、リレーショナ ルデータベースの 10 分の 1 のコストで簡単に保存および分析できます。IoT デバイスと IT システ ムの普及や、産業機器のスマート化により、時系列データ (時間の経過に伴うモノの変化を記録した データ) は、急速に増加しているデータタイプの 1 つです。

[Amazon Quantum Ledger Database](https://aws.amazon.com/qldb) (Amazon QLDB) はフルマネージド型の台帳データベースです。 信頼された中央機関が所有する、透過的かつイミュータブルであり、暗号的に検証可能なトランザク ションログを提供します。Amazon QLDB ではアプリケーションデータの全変更が追跡され、完全で 検証可能な変更履歴が長期間維持されます。

[Amazon Keyspaces](https://aws.amazon.com/keyspaces) (Apache Cassandra 用) は、スケーラブルで可用性の高い、Apache Cassandra 互換のマネージドデータベースサービスです。Amazon Keyspaces では、現在使用しているもの と同じ Cassandra アプリケーションコードとデベロッパーツールを使用して、AWS で Cassandra ワークロードを実行できます。サーバーのプロビジョニング、パッチ適用、管理は必要なく、ソフト ウェアのインストール、メンテナンス、オペレーションも必要ありません。Amazon Keyspaces は サーバーレスであるため、料金の支払い対象は使用したリソースのみです。アプリケーショントラ フィックに応じて、テーブルのスケールアップおよびスケールダウンがサービスによって自動的に行 われます。

[Amazon Elastic File System](https://aws.amazon.com/efs) (Amazon EFS) は、シンプルでサーバーレスの伸縮自在な全自動ファイ ルシステムを提供します。これにより、ストレージのプロビジョニングや管理を行うことなくファ イルデータを共有できます。AWS クラウドサービスおよびオンプレミスリソースで使用でき、ア プリケーションを中断せずにオンデマンドでペタバイト単位まで拡張できるように構築されていま す。Amazon EFS により、ファイルを追加および削除するときにファイルシステムを自動的に拡大 および縮小できます。これにより、拡大に対応するために容量をプロビジョニングおよび管理する必 要がなくなります。Amazon EFS は Lambda 関数でマウントできるため、API で使用可能なファイ ルストレージオプションになります。

## <span id="page-17-0"></span>非サーバーレスのデータストレージオプション

[Amazon Relational Database Service](https://aws.amazon.com/rds) (Amazon RDS) は、使用可能なエンジン (Amazon Aurora、PostgreSQL、MySQL、MariaDB、Oracle、Microsoft SQL Server) のいずれかを使用し、メ モリ、パフォーマンス、または I/O 用に最適化されたさまざまなタイプのデータベースインスタンス 上で実行することで、リレーショナルデータベースのセットアップ、運用、スケーリングを容易にす るマネージド型ウェブサービスです。

[Amazon Redshift](https://aws.amazon.com/redshift) は、フルマネージド型でペタバイトスケールのクラウド内データウェアハウスサー ビスです。

[Amazon ElastiCache](https://aws.amazon.com/elasticache) は Redis または Memcached のフルマネージドデプロイです。広く使われてい るオープンソース互換インメモリデータストアのデプロイ、実行、スケール変更をシームレスに実行 できます。

[Amazon Neptune](https://aws.amazon.com/neptune) は、高速かつ信頼性の高いフルマネージド型グラフデータベースサービスです。 このサービスでは、高度に接続されたデータセットと連携するアプリケーションを簡単に構築および 実行できます。Neptune では、プロパティグラフや W3C Resource Description Framework (RDF) な どの一般的なグラフモデルとそれぞれのクエリ言語がサポートされており、高度に接続されたデータ セットを効率的にナビゲートするクエリを簡単に構築できます。

[Amazon DocumentDB \(MongoDB 互換\)](https://aws.amazon.com/documentdb) は、高速かつスケーラブルで、高可用性を備えたフルマネー ジド型ドキュメントデータベースサービスであり、MongoDB のワークロードに対応しています。

最後に、Amazon EC2 で独立して実行されているデータストアを、多層アプリケーションのデータ 層として使用することもできます。

## <span id="page-19-0"></span>プレゼンテーション層

プレゼンテーション層は、インターネット上に公開された API Gateway の REST エンドポイントを 介してロジック層とやり取りする役割を担います。HTTPS 対応のクライアントまたはデバイスはす べて、これらのエンドポイントと通信できるため、さまざまな形態 (デスクトップアプリケーショ ン、モバイルアプリケーション、ウェブページ、IoT デバイスなど) を柔軟にプレゼンテーション層 とすることができます。要件に応じて、プレゼンテーション層では次の AWS サーバーレス製品を使 用できます。HTTPS 対応のクライアントまたはデバイスはすべて、これらのエンドポイントと通信 できるため、さまざまな形態 (デスクトップアプリケーション、モバイルアプリケーション、ウェブ ページ、IoT デバイスなど) を柔軟にプレゼンテーション層とすることができます。要件に応じて、 プレゼンテーション層では次の AWS サーバーレス製品を使用できます。

- Amazon Cognito ユーザーサインアップ、サインイン、アクセスコントロールを迅速かつ 効率的にウェブアプリやモバイルアプリケーションに追加できる、サーバーレスのユーザー ID およびデータ同期サービスです。Amazon Cognito は、数百万人規模のユーザー数に対応 し、Facebook、Google、Amazon などのソーシャル ID プロバイダーや、SAML 2.0 を介したエン タープライズ ID プロバイダーによるサインインをサポートします。
- Amazon S3 with CloudFront シングルページアプリケーションなどの静的ウェブサイトを S3 バ ケットから直接提供できます。ウェブサーバーのプロビジョニングは必要ありません。CloudFront をマネージド型コンテンツ配信ネットワーク (CDN) として使用すると、パフォーマンスを向上さ せ、マネージド証明書またはカスタム証明書を使用して SSL/TL を有効にすることができます。

[AWS Amplify](https://aws.amazon.com/amplify) はツールとサービスのセットです。それぞれを連携することも、個別で使用すること もでき、フロントエンドのウェブ/モバイルデベロッパーが、AWS によるスケーラブルなフルスタッ クアプリケーションを構築するために役立ちます。Amplify は、静的ウェブアプリケーションをグ ローバルにデプロイおよびホストするためのフルマネージドサービスを提供します。アプリケーショ ンは、世界中に数百の POP (Point Of Presence) を有し、アプリケーションのリリースサイクルを加 速する組み込み CI/CD ワークフローを備えた、信頼性の高い Amazon の CDN を介して配信されま す。Amplify では、一般的なウェブフレームワーク (JavaScript、React、Angular、Vue、Next.js な ど) やモバイルプラットフォーム (Android、iOS、React Native、Ionic、Flutter など) がサポートされ ています。ネットワーク設定とアプリケーション要件によっては、API Gateway API をクロスオリジ ンリソース共有 (CORS) 準拠にする必要がある場合があります。CORS への準拠により、ウェブブ ラウザは静的なウェブページ内から API を直接呼び出すことができます。

CloudFront を使用してウェブサイトをデプロイすると、アプリケーションにアクセスするため の CloudFront ドメイン名 (例: d2d47p2vcczkh2.cloudfront.net) が提供されます[。Amazon](https://aws.amazon.com/route53)

[Route 53](https://aws.amazon.com/route53) を使用すると、ドメイン名を登録して CloudFront ディストリビューションに転送すること も、既にお持ちのドメイン名から CloudFront ディストリビューションに転送することもできます。 これによりユーザーは、使い慣れたドメイン名を使用して対象のサイトにアクセスできます。Route 53 を使用して API Gateway ディストリビューションにカスタムドメイン名を割り当てることもでき ます。これによりユーザーは、使い慣れたドメイン名を使用して API を呼び出すことができます。

## <span id="page-21-0"></span>サンプルアーキテクチャパターン

API Gateway と AWS Lambda をロジック層として使用すると、一般的なアーキテクチャパターンを 実装できます。このホワイトペーパーでは、AWS Lambda ベースのロジック層を活用した最も一般 的なアーキテクチャパターンをご紹介します。

- モバイルバックエンド モバイルアプリケーションが API Gateway および Lambda と通信してア プリケーションデータにアクセスします。このパターンは、プレゼンテーション層のリソース (デ スクトップクライアント、EC2 で実行されるウェブサーバーなど) をホストするためにサーバーレ ス AWS リソースを使用しない一般的な HTTPS クライアントに拡張できます。
- シングルページアプリケーション Simple Storage Service (Amazon S3) と CloudFront でホスト されるシングページアプリケーションは、API Gateway および AWS Lambda と通信し、アプリ ケーションデータにアクセスします。
- ウェブアプリケーション ウェブアプリケーションは、ビジネスロジックに API Gateway と共に AWS Lambda を使用するイベント駆動型の汎用的なウェブアプリケーションバックエンドです。 データベースとして Amazon DynamoDB、ユーザー管理用に Amazon Cognito も使用されます。 すべての静的コンテンツは Amplify を使用してホストされます。

このホワイトペーパーでは、これら 2 つのパターンに加えて、一般的なマイクロサービスアーキテ クチャへの Lambda と API Gateway の適用性についても説明します。マイクロサービスアーキテク チャは、標準の 3 層アーキテクチャではありませんが、よく使用されるパターンです。アプリケー ションコンポーネントを疎結合化し、相互に通信する別々のステートレスな機能単位として、これら のコンポーネントをデプロイします。

## <span id="page-22-0"></span>モバイルバックエンド

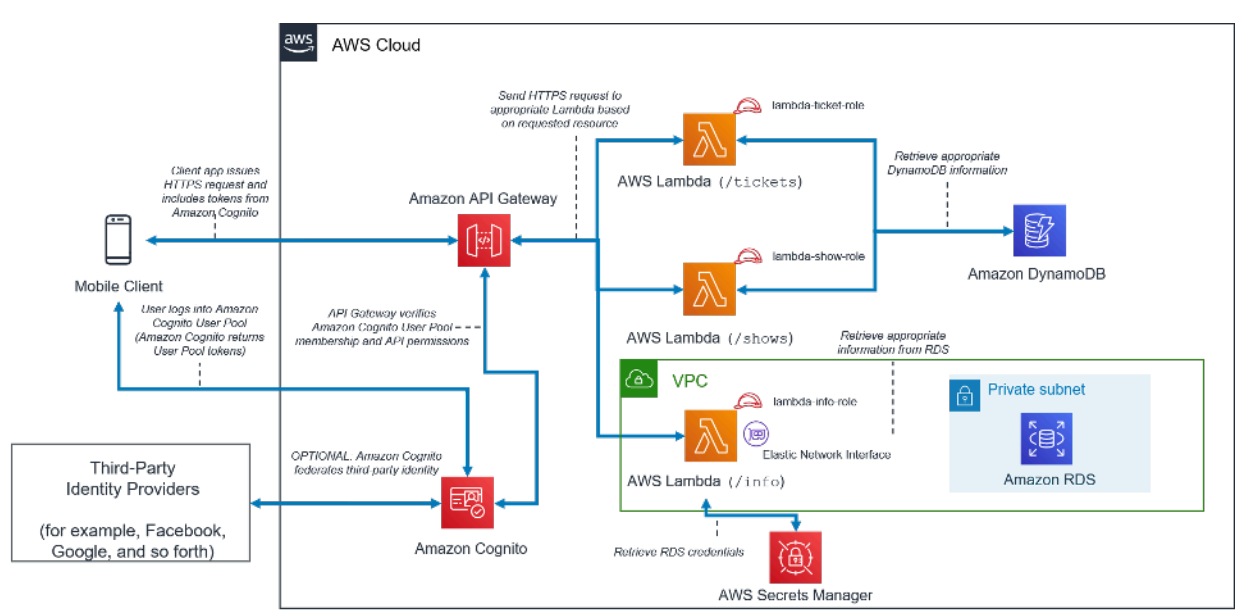

サーバーレスモバイルバックエンドのアーキテクチャパターン

### 表 1 - モバイルバックエンド層のコンポーネント

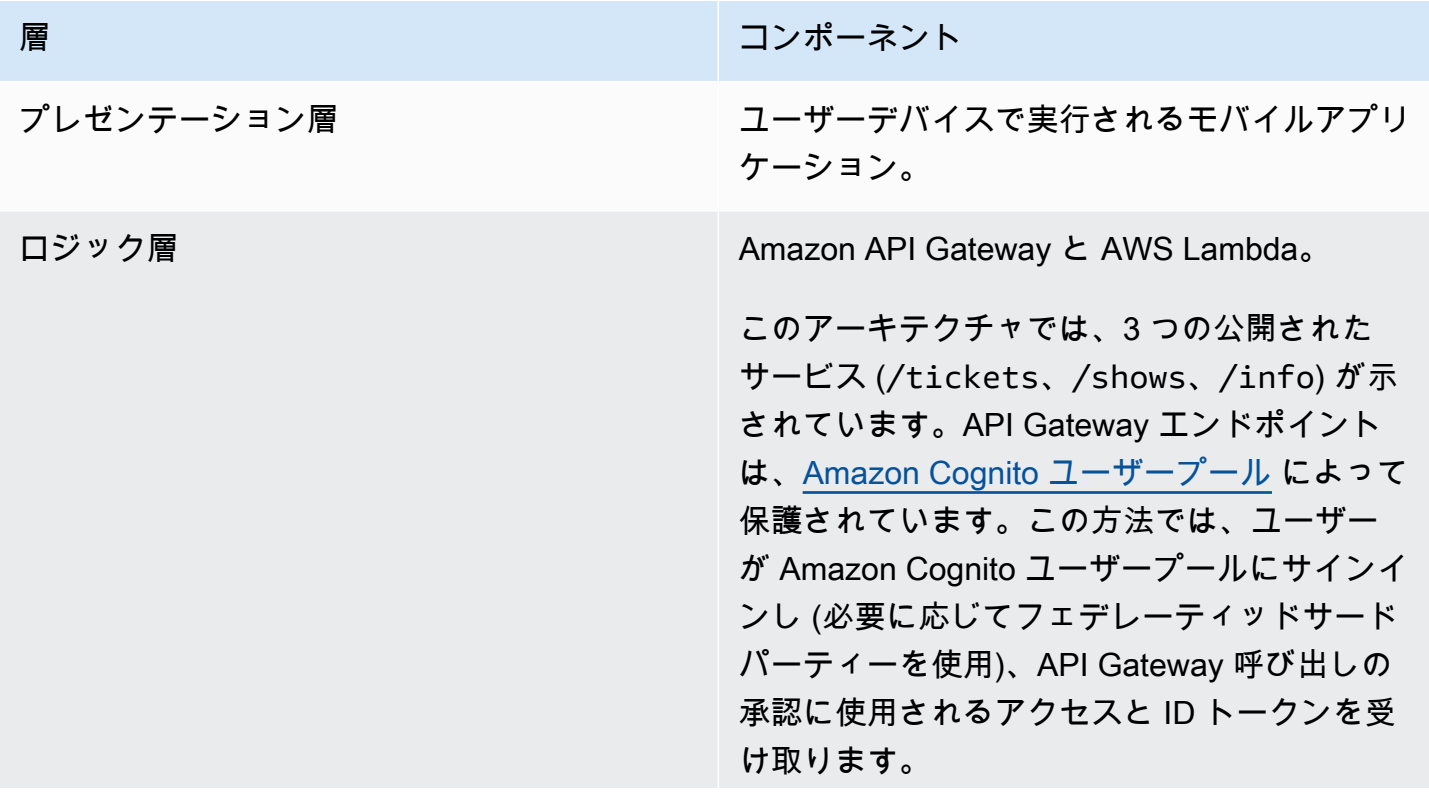

### 層 フンポーネント しゅうしょう しゅうしょう しゅうしょう コンポーネント

各 Lambda 関数には独自の Identity and Access Management (IAM) ロールが割り当てられ、適 切なデータソースへのアクセスを提供します。

データ層 ファイン DynamoDB は、/tickets および /shows の 各サービスに使用されます。

> /info サービスには Amazon RDS が使用さ れます。この Lambda 関数は AWS Secrets Manager から Amazon RDS 認証情報を取得 し、Elastic Network Interface を使用してプラ イベートサブネットにアクセスします。

## <span id="page-23-0"></span>シングルページアプリケーション

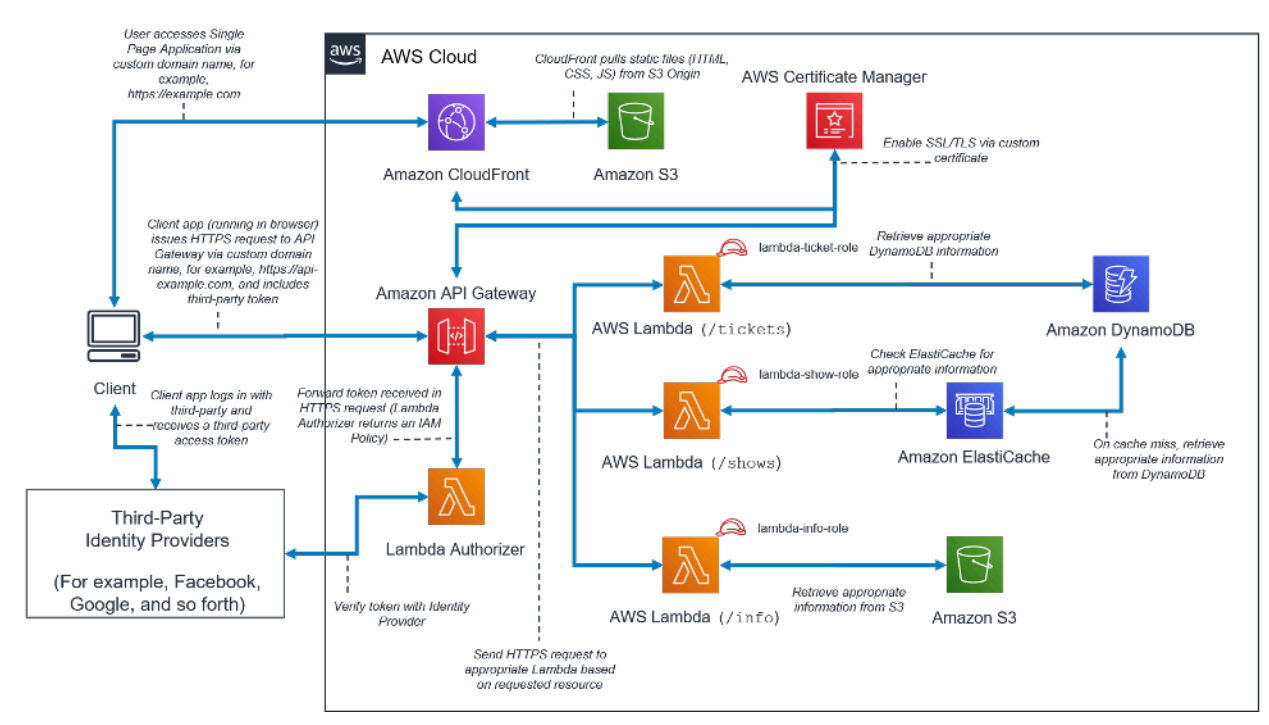

サーバーレスシングルページアプリケーションのアーキテクチャパターン

表 2 - シングルページアプリケーションのコンポーネント

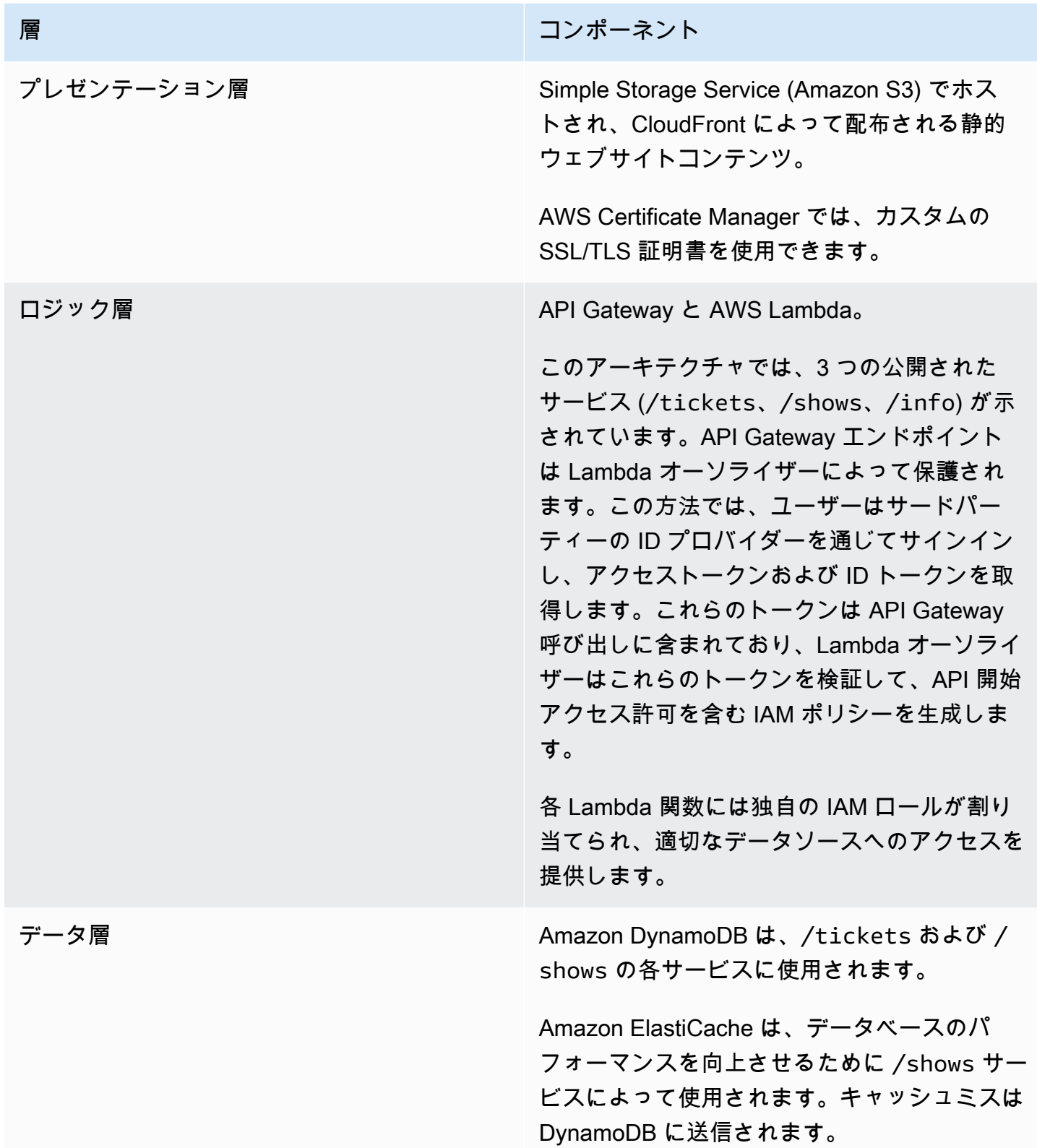

層 ファイン しゅうしょう しゅうしょう しょうしょう コンポーネント

Simple Storage Service (Amazon S3) は、/ info service が使用する静的コンテンツを ホストするために使用されます。

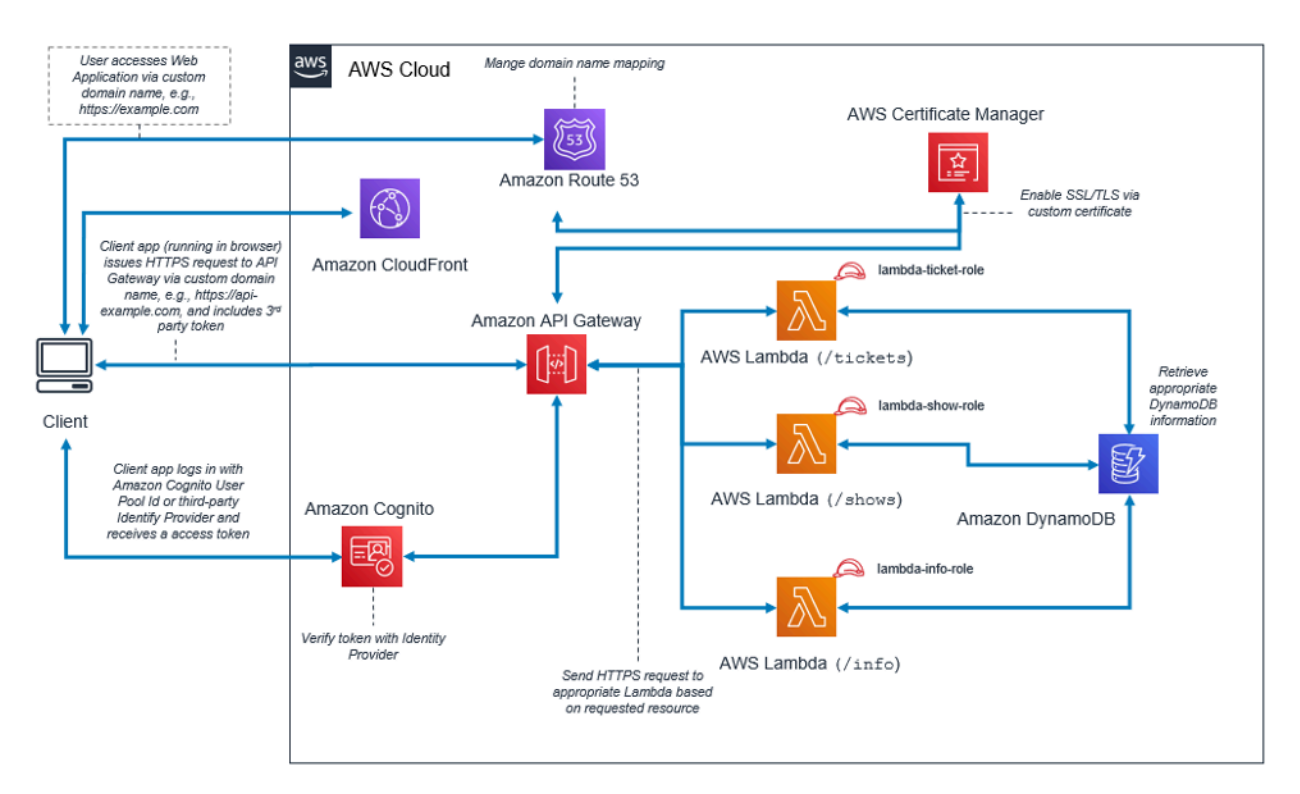

ウェブアプリケーションのアーキテクチャパターン

表 3 - ウェブアプリケーションのコンポーネント

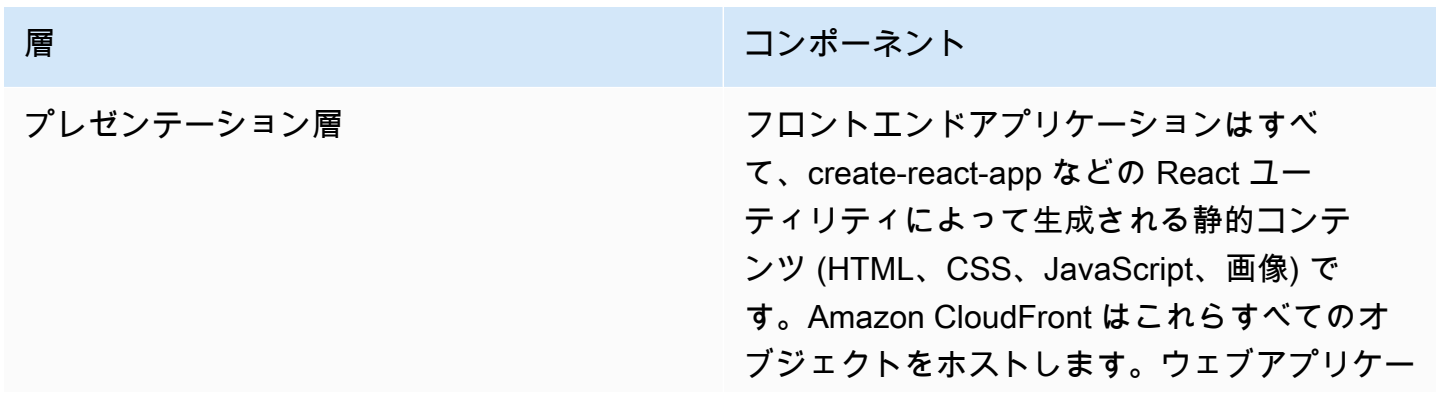

## <span id="page-25-0"></span>ウェブアプリケーション

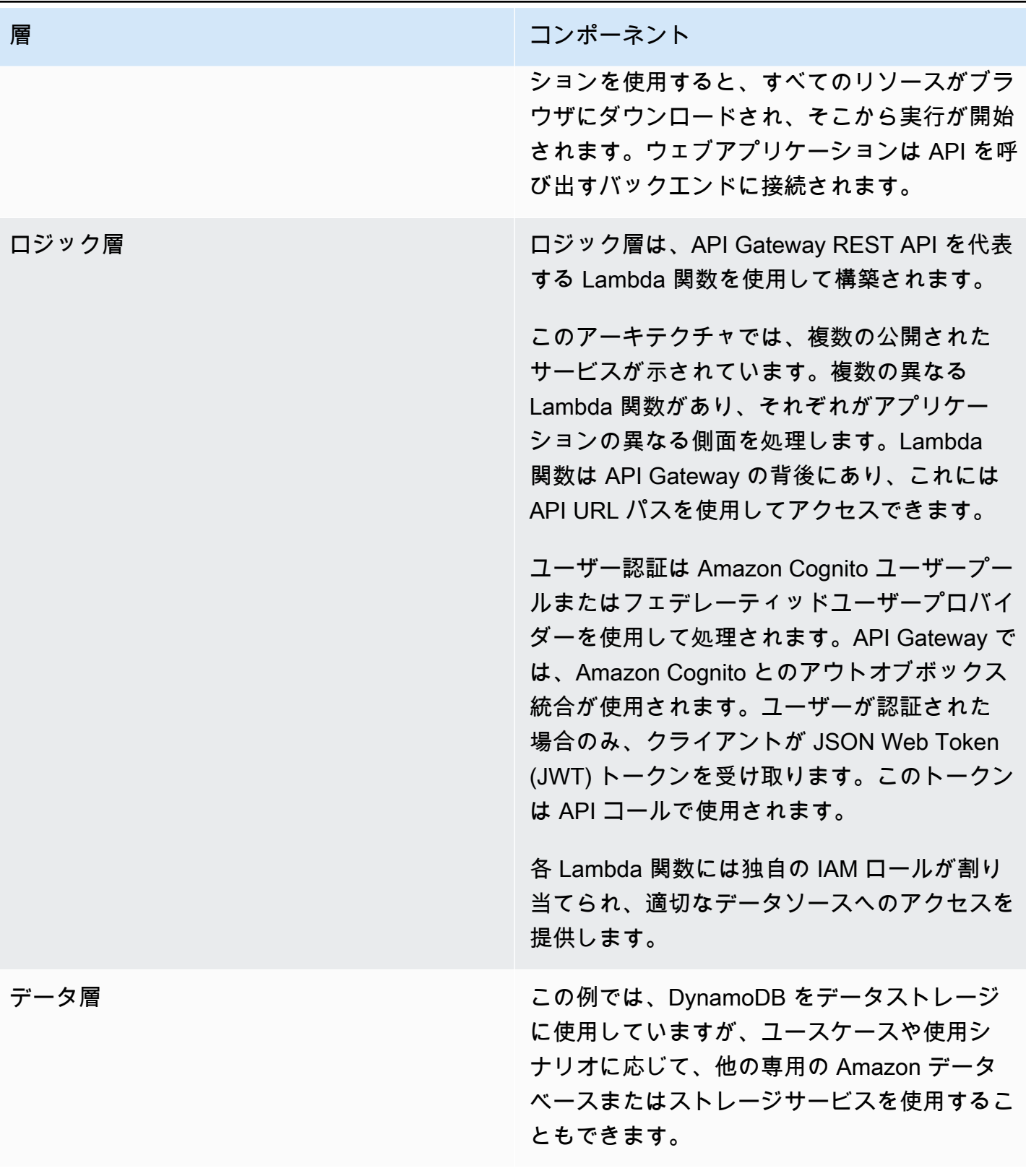

## <span id="page-27-0"></span>Lambda を使用したマイクロサービス

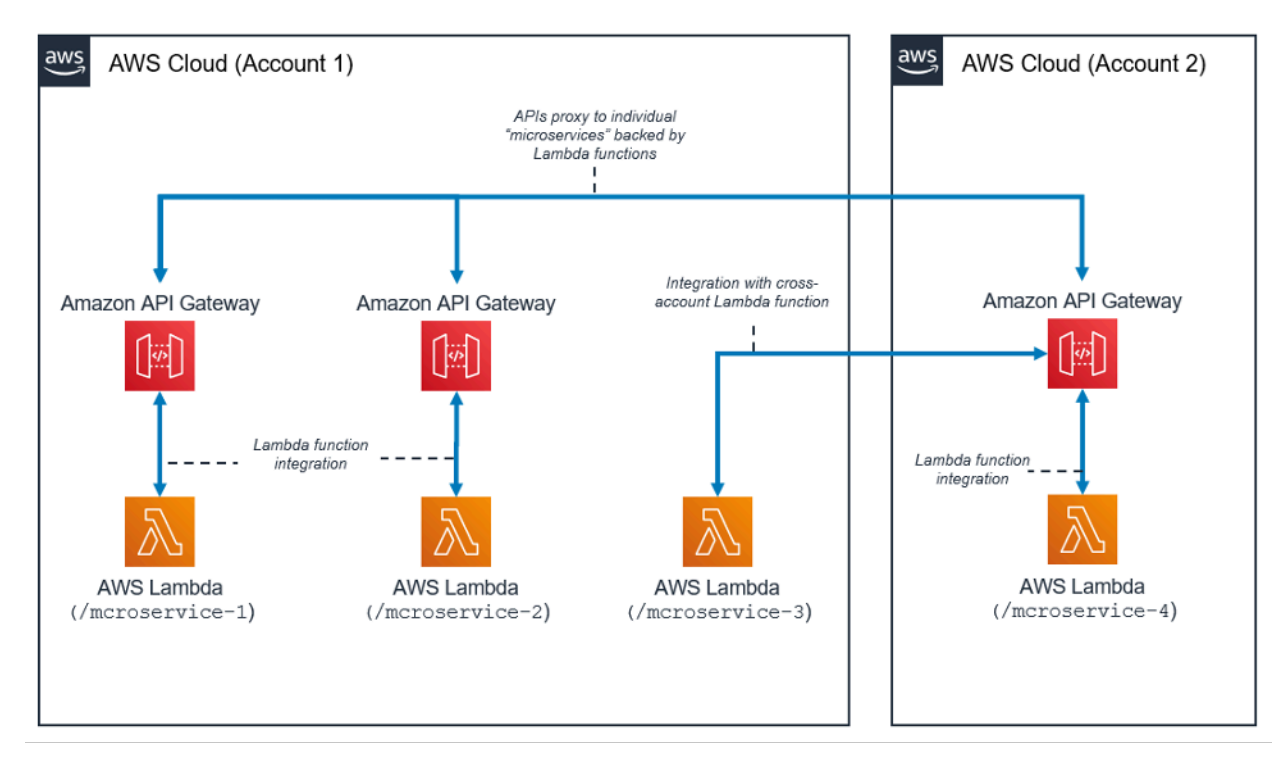

Lambda を使用したマイクロサービスのアーキテクチャパターン

マイクロサービスアーキテクチャパターンは、一般的な 3 層アーキテクチャに限定されない一般的 なパターンです。このパターンでは、サーバーレスリソースの使用により、大きなメリットを実現で きます。

このアーキテクチャでは、各アプリケーションコンポーネントが疎結合化され、別々にデプロイおよ び運用されます。マイクロサービスを構築するために必要なものは、Amazon API Gateway を使用 して作成した API と、続いて AWS Lambda によって起動される関数のみです。これらのサービスを 使用すれば、環境の疎結合化を行い、必要な粒度に分離することができます。

一般に、マイクロサービス環境では、新しいマイクロサービスを作成するたびに繰り返し生じるオー バーヘッド、サーバーの密度/使用率の最適化に関する問題、複数のマイクロサービスの複数バー ジョンを同時に実行する際の複雑さ、多数の個別のサービスと統合するためにクライアント側のコー ドの要件が増大する、などの問題が発生する可能性があります。

このような問題は、サーバーレスリソースを使用してマイクロサービスを作成すると、解決しやす くなります。場合によっては、完全に解消できることもあります。サーバーレスマイクロサービス パターンを使用すると、追加のマイクロサービスを作成しやすくなります (API Gateway では既存 の API のクローンを作成することも、他のアカウントで Lambda 関数を使用することもできます)。 このパターンでは、サーバー使用率の最適化を考慮する必要がなくなります。さらに、Amazon API Gateway では、多数の一般的な言語に対応したクライアント SDK をプログラムによって生成し、統 合のオーバーヘッドを軽減できます。

## <span id="page-29-0"></span>まとめ

多層アーキテクチャパターンでは、管理、疎結合化、スケーリングが容易なアプリケーションコン ポーネントを作成するためのベストプラクティスに従うことを推奨しています。API Gateway によ る統合が生じ、コンピューティングが AWS Lambda 内で行われるようなロジック層を作成する場 合、この目標の達成に必要な作業量を減らしながら、目標の達成に向かうことができます。これらの サービスを組み合わせることで、クライアントに HTTPS API フロントエンドを提供し、ビジネスロ ジックを適用する安全な環境を実現できます。一般的なサーバーベースのインフラストラクチャの管 理で生じるオーバーヘッドは不要になります。

## <span id="page-30-0"></span>寄稿者

本書の作成における寄稿者

- AWS ソリューションアーキテクト、Andrew Baird
- AWS ProServe コンサルタント、Bryant Bost
- AWS Mobile、テクノロジー、シニアプロダクトマネージャー、Stefano Buliani
- AWS Mobile、シニアプロダクトマネージャー、Vyom Nagrani
- AWS Mobile、シニアプロダクトマネージャー、Ajay Nair
- グローバルソリューションアーキテクト、Rahul Popat
- シニアソリューションアーキテクト、Brajendra Singh

## <span id="page-31-0"></span>その他の資料

詳細については、以下を参照してください。

• [AWS ホワイトペーパーとガイド](https://aws.amazon.com/whitepapers/)

## <span id="page-32-0"></span>改訂履歴

このホワイトペーパーの更新に関する通知を受け取るには、RSS フィードをサブスクライブしてく ださい。

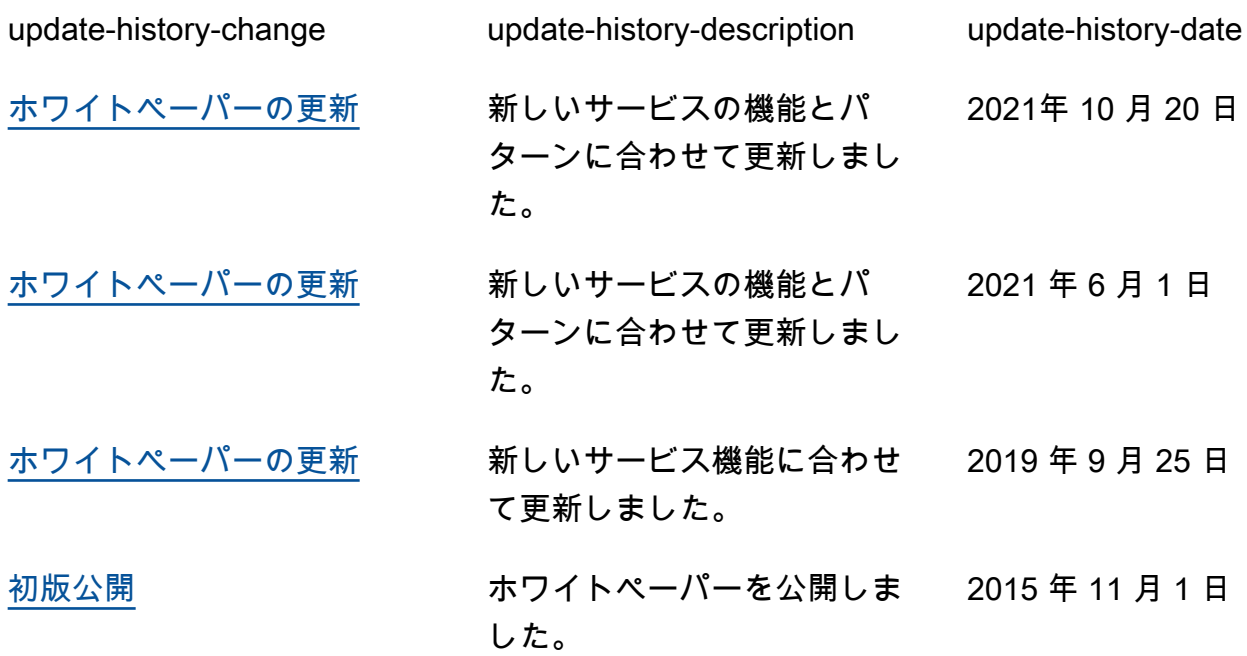

## <span id="page-33-0"></span>注意

お客様は、この文書に記載されている情報を独自に評価する責任を負うものとします。本書は、(a) 情報提供のみを目的とし、(b) AWS の現行製品と慣行について説明しており、これらは予告なしに 変更されることがあり、(c) AWS およびその関連会社、サプライヤーまたはライセンサーからの契 約上の義務や保証をもたらすものではありません。AWS の製品やサービスは、明示または暗示を問 わず、一切の保証、表明、条件なしに「現状のまま」提供されます。お客様に対する AWS の責任 は、AWS 契約により規定されます。本書は、AWS とお客様の間で締結されるいかなる契約の一部 でもなく、その内容を修正するものでもありません。

© 2021 Amazon Web Services, Inc. or its affiliates.All rights reserved.